# The Ultimate Guide to Google My Business Optimization

In today's digital age, having a strong online presence is crucial for the success of any business, big or small. Google My Business optimization has emerged as a powerful tool for local businesses to improve their online visibility, connect with customers, and drive growth. However, merely having a GMB listing is not enough; you need to optimize it effectively to reap the maximum benefits. This comprehensive guide will walk you through the process of optimizing your Google My Business listing to ensure that your business stands out in local search results.

#### What Is Google My Business?

Before we dive into optimization strategies, let's understand what Google My Business optimization is and why it matters. Google My Business is a free tool provided by Google that allows businesses to create and manage their online presence across Google Search and Google Maps. It provides essential information about your business, such as your name, address, phone number, website, hours of operation, and customer reviews.

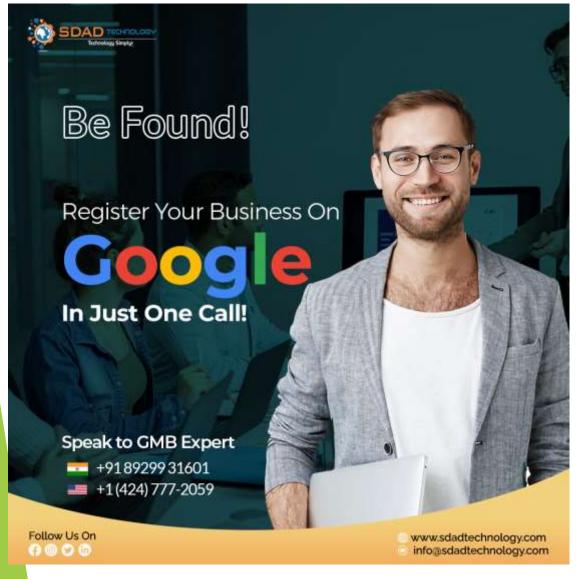

### The Importance of GMB Optimization

Why should you bother optimizing your GMB listing? Well, the answer lies in the way people search for businesses today. When someone is looking for a product or service near them, they often turn to Google for assistance. Google's local search results, which are displayed prominently with maps and business listings, can have a significant impact on a user's decision-making process. Here's why Google My Business optimization matters:

- •Improved Visibility: Optimized GMB listings are more likely to appear in the "Local Pack" or the top three listings that show up in local search results. This prime placement can significantly increase your business's visibility.
- •Trust and Credibility: A well-optimized GMB profile conveys professionalism and trustworthiness. Users are more likely to choose a business with a complete and polished GMB listing.

Customer Engagement: GMB allows you to interact with customers through reviews, posts, and messages. Optimizing these features can boost customer engagement and loyalty.

Valuable Insights: GMB provides valuable data and insights about how users find and interact with your listing. This data can help you make informed decisions to further optimize your online presence.

#### The GMB Optimization Process

Now that you understand the significance of GMB optimization, let's delve into the steps to create a highly effective listing:

- 1. Claim and Verify Your Listing: If you haven't already, claim your GMB listing. Google will send you a verification code to ensure the accuracy of your business information.
- 2. Accurate Business Information: Ensure that your business name, address, and phone number (NAP) are accurate and consistent across all online platforms. This consistency helps with search engine rankings.
- 3. Add High-Quality Photos: Upload high-resolution images of your business, including the exterior, interior, products, and staff. Visual content can make your listing more appealing.
- 4. Write an Informative Business Description: Craft a concise yet informative business description that highlights what makes your business unique. Use relevant keywords naturally.

- 5. Select the Right Categories: Choose the most relevant categories for your business. Be specific, as this helps Google understand your business better.
- 6. Gather and Respond to Reviews: Encourage satisfied customers to leave reviews on your GMB listing. Respond to reviews promptly, both positive and negative, to show that you value customer feedback.
- 7. Create Posts: Use the "Posts" feature to share updates, offers, and events. This keeps your listing fresh and engaging.
- 8. Use Google Q&A: Monitor and answer questions asked by potential customers in the Q&A section. This helps build trust and provides valuable information.
- 9. Monitor Insights: Regularly check your GMB Insights to understand how users are finding and interacting with your listing. Use this data to refine your optimization efforts.

#### Why Choose SDAD Technology for Your GMB Services?

Choose SDAD Technology for GMB services to benefit from our seasoned team's expertise, tailored strategies, data-driven insights, and customer-centric approach. We offer comprehensive services, affordable pricing, and a track record of proven results, ensuring your business's online visibility and success in the competitive digital landscape.

#### Conclusion

Google My Business optimization is a powerful strategy for businesses looking to enhance their online presence, attract local customers, and stand out in the digital landscape. By following the steps outlined in this guide, you can create a well-optimized GMB listing that not only boosts your visibility but also helps you connect with your target audience more effectively. Keep in mind that GMB optimization is an ongoing process, and staying proactive in managing your listing can yield long-term benefits for your business.

## Thank You For Watching